**Product Guide**

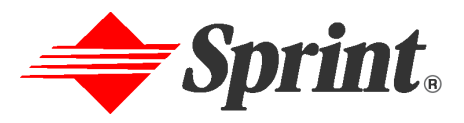

Copyright © Sprint 2003. All rights reserved. The Sprint Brand, the Sprint name and the diamond logo are registered trademarks of Sprint Communications Company L.P.

### **TABLE OF CONTENTS**

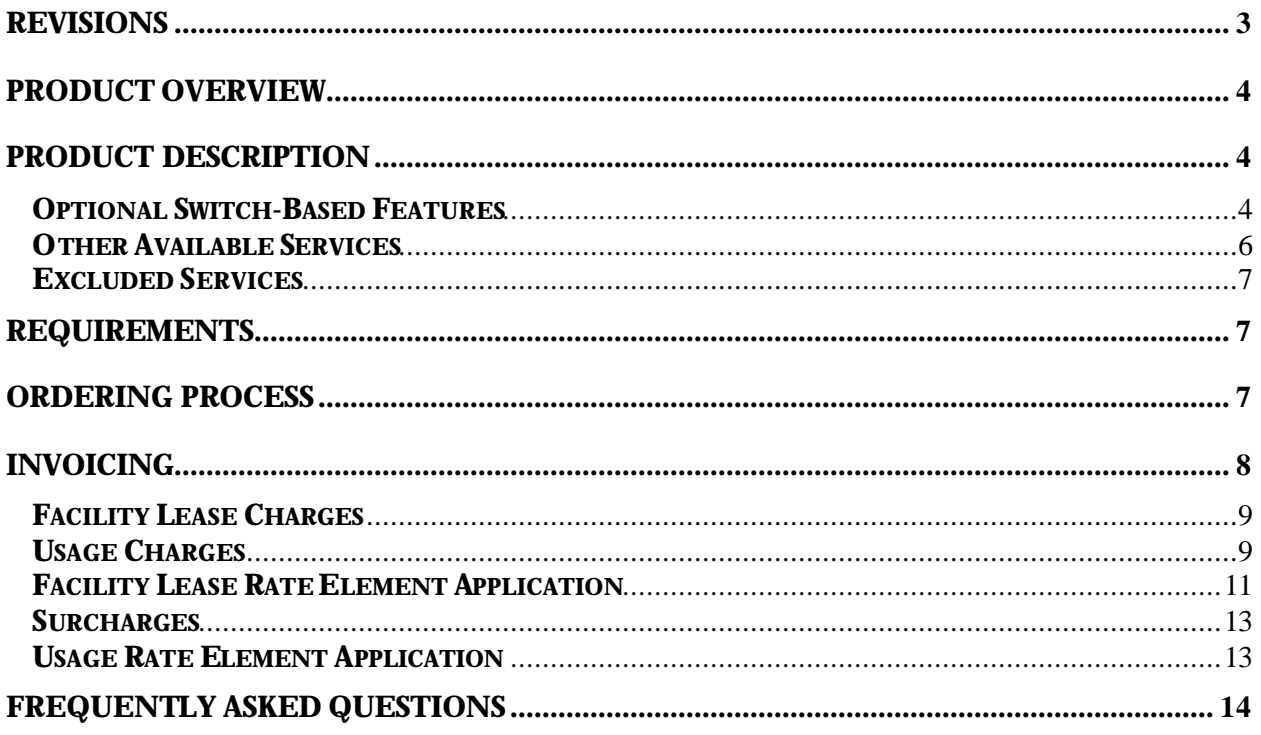

# <span id="page-2-0"></span>**Revisions**

The following table provides a summary of versions, dates and descriptions of revisions made to this product guide.

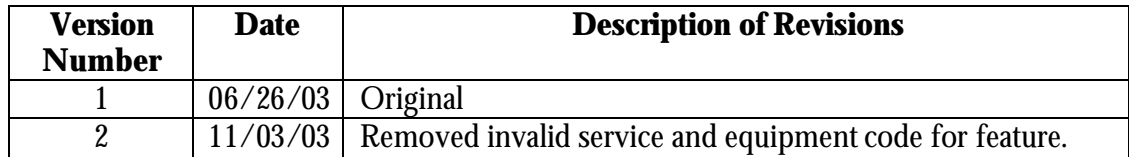

# <span id="page-3-0"></span>**Product Overview**

Sprint Unbundled Network Elements–Platform (UNE-P) services are combinations of Unbundled Network Elements (UNE) provided to Competitive Local Exchange Carriers (CLEC). UNE-P Plain Old Telephone Service (POTS) service is designed to allow the CLEC to offer the functional equivalent of Sprint comparable retail residential and single line business service offerings.

Sprint UNE-P POTS service provides the CLEC with end-to-end service over the Sprint network and includes access to all of the features and functionality the local switch is capable of providing. UNE-P POTS is available where facilities exist throughout Sprint local service territory.

# **Product Description**

UNE-P POTS is the combination of the following UNE's:

- $\geq$  2-wire analog voice grade loop single-line business (B1) or residential (R1)
- $\triangleright$  Network Interface Device (NID)
- $\triangleright$  Analog line-side switch port
- $\triangleright$  Local Switching Originating Minutes of Use (MOU)
- ÿ Shared Transport and Tandem Switching Originating MOU
- $\triangleright$  Optional switch-based features

The CLEC may convert Sprint retail end users or CLEC resale POTS service to UNE-P POTS service or request UNE-P POTS service as new installation for end users.

### **Optional Switch-Based Features**

A complete list of the optional switch-based features, feature descriptions, Service and Equipment (SAE) codes, Universal Service Order Codes (USOC) and pricing information is provided on the UNE-P Products and Services Matrix. This matrix also includes a list of the optional switch-based features that are not available to order with UNE-P. Contact your local account manager for a copy of the matrix for each desired state.

The CLEC should follow the Bona Fide Request (BFR) process when requesting switch-based features inherent to the switch but are not currently offered by Sprint.

The application of rates for optional switch-based features is dependent on the state where the UNE-P service is provided. The guidelines for the application of rates for optional switch-based features for POTS are as follows:

- $\triangleright$  Nevada and New Jersey all available optional switch-based features like Custom Calling Features (CCF), Custom Local Area Signaling Services (CLASS) and Toll Restriction services are included in the UNE port rates. These services are limited to those features and functions the local switch is currently capable of providing.
- $\triangleright$  North Carolina all available optional switch-based features like CCF, CLASS and Toll Restriction services are individually rated and are in addition to the UNE Port rate. These services are limited to those features and functions the local switch is currently capable of providing.

### **Optional Switch-Based Features** (Continued)

- ÿ All Other States Florida, Indiana, Kansas, Minnesota, Missouri, Nebraska, Ohio, Oregon, Pennsylvania, South Carolina, Tennessee, Texas, Virginia, Washington and Wyoming – rates apply to available optional switch-based features as follows:
	- CCF and Toll Restriction a single rate is applied to one or more CCF and Toll Restriction services ordered per UNE port. These rates are in addition to the UNE port rate. These services are limited to those features and functions the local switch is currently capable of providing.
	- CLASS a single rate is applied to one or more CLASS services ordered per UNE port. These rates are in addition to the UNE port rate. These services are limited to those features and functions the local switch is currently capable of providing.

The CLEC may order any equivalent switch-based feature that is made available in the local Sprint tariff. The availability of switch-based features may be limited by capabilities of the individual Sprint central office, in addition not all switch-based features can be provided on the same single line.

Tables 1 and 2 below provide a list of the most common CCF and CLASS feature SAE codes. In addition, CLASS features include deny capability for Pay-Per-Use (PPU) features, such as repeat dialing. Refer to the UNE-P Products and Services Matrix for a complete list of CCF and CLASS features.

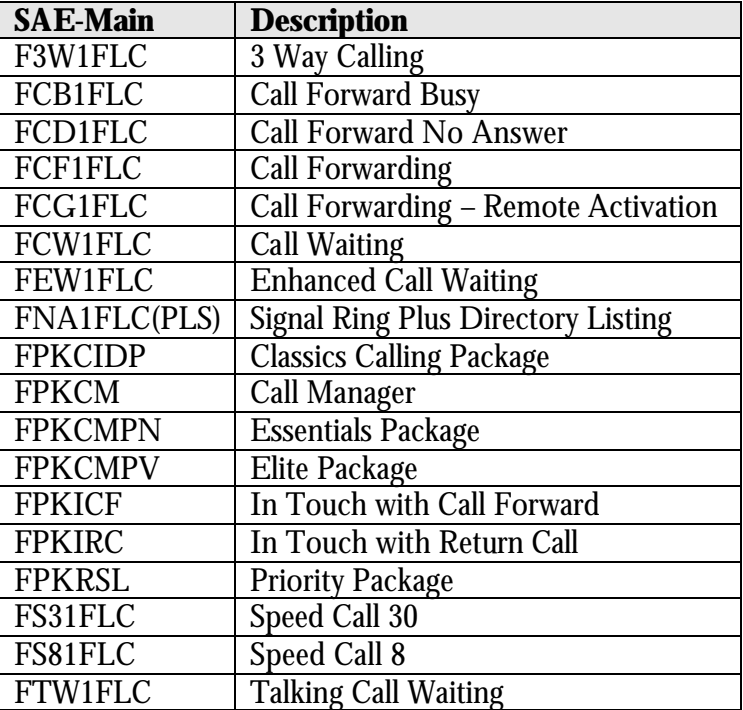

### **Table 1 – Common CCF Feature SAE Codes**

### <span id="page-5-0"></span>**Optional Switch-Based Features** (Continued)

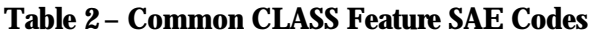

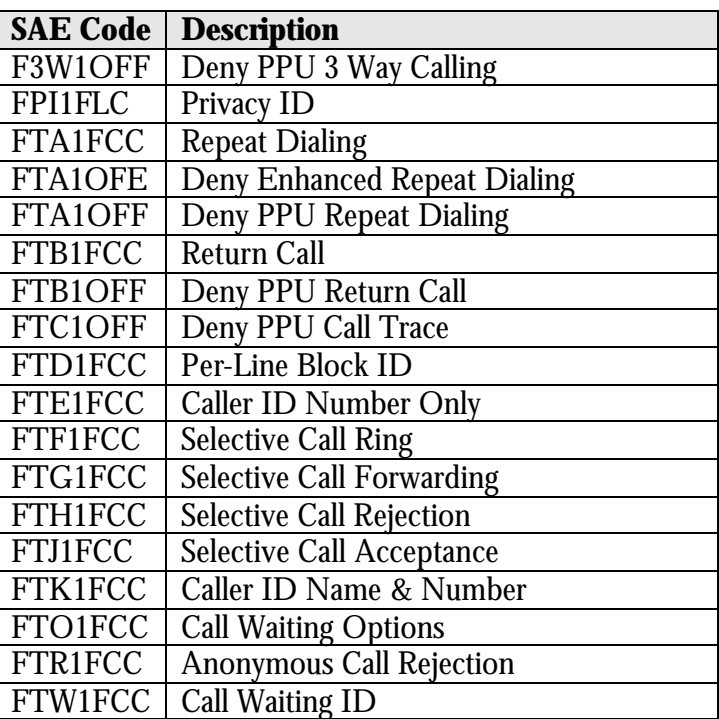

### **Other Available Services**

### **Directory**

All UNE-P products include one primary published directory listing for business or residential service based on the product requested for each main telephone number at no charge. Premium and privacy listings are also available with UNE-P services at retail tariff rates. Product descriptions for premium and privacy listings are provided on the UNE-P Products and Services Matrix that is available from your local account manager.

### **Voicemail**

Voicemail services are made available to CLECs at retail rates as provided in the UNE-P Products and Services Matrix. No contract is required for these services

#### **Inside Wire Maintenance**

Inside Wire service is made available to CLECs with a signed Inside Wire Maintenance Agreement.

### **Porting UNE-P POTS**

Porting of a UNE-P POTS Port is allowed when a CLEC end user moves within a Sprint local serving area.

### <span id="page-6-0"></span>**Other Available Services** (Continued**)**

### **Primary Interexchange Carrier (PIC) Selection**

The CLEC will designate the PIC for an end user ordering UNE-P POTS service. The CLEC will request PIC changes on end user's behalf and will be invoiced the applicable PIC change charge.

### **Telephone Number (TN) Change**

The CLEC will submit TN changes on the end user's behalf and will be invoiced the applicable TN change charge.

### **Operator Services/Directory Assistance (OSDA) Services**

A CLEC may elect to use the Sprint OSDA platform. When elected, Sprint will provide OSDA services at retail tariff rates.

### **Temporary Suspension of Service**

A CLEC may subscribe to the Temporary Suspension of Service product for UNE-P POTS service at the rates listed in the price sheet within the agreement.

### **Excluded Services**

### **Off Premises Extension Services**

Off Premises Extension services are not available for UNE-P POTS service.

Refer to the UNE-P Products and Services Matrix for a complete list of excluded services.

# **Requirements**

The CLEC must execute a Master Interconnection and Resale Agreement or submit an Amendment to that Agreement to include provisions for UNE-P services.

A new CLEC getting ready to do business with Sprint should submit a completed Negotiations Request Form. This form is available a t [www.sprint.com/localwholesale](https://www.sprintbmo.com/bizpark/localwholesale/html/c_forms.html)

# **Ordering Process**

UNE-P service is ordered via a Local Service Request (LSR) and submitted to the assigned service center. The LSR may be faxed to the assigned service center or entered online through the Sprint Integrated Request Entry System (IRES). The CLEC will order products and services via SAE codes. The CLEC will select SAE codes from the IRES LSR – Line Details tab for IRES requests and the CLEC will select SAE codes from the UNE-P Products and Services Matrix for paper requests.

The National Exchange Access Center (NEAC) and the National Vendor Access Center (NVAC) serve as the assigned service centers for ordering, provisioning, billing and repair of UNE-P POTS service.

# <span id="page-7-0"></span>**Ordering Process** (Continued)

The Requested Type (REQTYP) for ordering UNE-P POTS is "M" for a combined loop and port. The valid Account Activities for UNE-P POTS are "N" for new install and "V" to convert service to a new Local Service Provider (LSP). The CLEC will enter the REQTYP and Account Activities information on the IRES LSR - Service tab

The service interval for UNE-P POTS is available on the IRES LSR Pre-order Schedule tab. This interval is based on receipt of an error-free LSR.

The Network Channel (NC) and Network Channel Interface (NCI) codes for ordering POTS service are reflected in Table 3 below. Enter the NC/NCI information on the IRES Service tab.

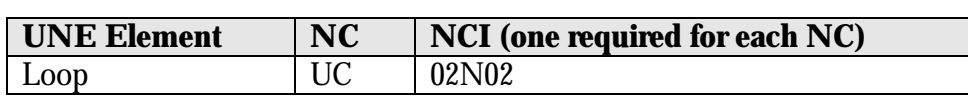

### **Table 3 – NC/NCI Codes**

Refer to IRES Training Manual for additional UNE-P order entry information and sample IRES screen print examples located at [www.sprint.com/localwholesale](http://www.sprint.com/localwholesale) 

The Online Services section provides the link to the IRES CLEC Ordering System. The User's Guide contains the Training Manual.

# **Invoicing**

The UNE-P CLEC monthly invoice is provided from the Carrier Access Support System (CASS) billing system. The CASS invoice is an industry standard format known as Billing Output Specifications (BOS).

The CLEC will receive two invoices. One invoice will display Facility Lease Charges and a second invoice will display Usage Charges as described below:

- $\triangleright$  Facility Lease Charges A flat monthly rate is applied for non-usage sensitive UNE elements such as NID, loops, fixed port, switch-based features and the local number portability (LNP) surcharge.
- $\triangleright$  Usage Charges MOU rates are applied to Local Originating, Intalata Originating, Intrastate Access, and Interstate Access Originating and Terminating traffic. The usage sensitive local switching elements include unbundled local transport, unbundled tandem switching and unbundled local switching.

A CLEC may also elect to use Sprint's OSDA platform. When elected, the CLEC will be provided OSDA call records and will be invoiced at applicable state specific tariff rates. OSDA calls include Directory Assistance, Directory Assistance Call Completion, National Directory Assistance, Personto-Person, Operator Station, Operator Assistance, Customer Name and Address, Busy Verify and Busy Interrupt services.

### <span id="page-8-0"></span>**Facility Lease Charges**

The CASS invoice for facility lease charges contains the following sections:

- $\triangleright$  Return document for payment processing
- $\triangleright$  Face page includes customer name and address and Invoice Balances by invoice number
- $\triangleright$  Balance Due Information
- $\triangleright$  Detail of current charges
- $\triangleright$  Summary of Access Charges
- $\triangleright$  Detail of Payments Applied
- $\triangleright$  Detail of Adjustments Applied (if applicable)
- ÿ Detail of Balance Due
- $\triangleright$  Detail of Other Charges and Credits
- $\triangleright$  Facility Access Circuit Listing

Customer Service Record (CSR) information provides the monthly recurring detail by circuit identification and applicable USOCs for all end user services as well as the following additional sections:

- $\triangleright$  Summary Last Completed Activity
- $\triangleright$  Service Inventory sorted by telephone number with circuit identification and associated invoice page number
- $\triangleright$  English Language Glossary provides a description of all Field Identifiers (FID) and USOCs appearing in the invoice.

### **Usage Charges**

The CASS invoice for UNE-P usage contains the following sections:

**Face Page:** The face page includes the customer name, address and total amount due by invoice number. The total amount due is broken into the following sections:

- $\triangleright$  Detail of Current Charges
- $\triangleright$  Detail of Payments Applied
- $\triangleright$  Detail of Adjustments Applied
- $\triangleright$  Detail of Balance Due
- $\triangleright$  Detail of Other Charges and Credits

**Detail of Usage Charges:** The Detail of Usage Charges section includes the total charges at the end office level. The end offices on the bill are sorted by Common Language Location Identifier (CLLI) code and subdivided by local jurisdiction and rate category.

Detailed below is a breakout of the major rate categories that may appear in the Detail of Usage Charges section of the UNE-P invoice.

# **Detail of Usage Charges** (Continued)

# **Unbundled Local Transport**

- ÿ Local Interswitch
	- Direct Originating Minutes
	- Tandem Originating Minutes
- ÿ Intralata Toll
	- Direct Originating Minutes
- $\triangleright$  Access Tandem
	- Originating Minutes
	- Terminating Minutes

# **Unbundled Tandem Switching**

- $\triangleright$  Local Interswitch
	- Tandem Originating Minutes
- ÿ Access
	- Tandem Originating Minutes
	- Tandem Terminating Minutes

# **Unbundled End Office**

- $\triangleright$  Unbundled Local Switching
	- Local Originating Minutes
- $\triangleright$  Intralata Toll
	- Originating Minutes
- $\triangleright$  Access
	- Originating Minutes
	- Terminating Minutes

**Detail of Usage Statistics:** The Detail of Usage Statistics section provides additional data by end office. The data includes calculations for factoring minutes of use that is displayed in the Detailed Usage Charges section of the invoice.

The factors that are applicable for the UNE-P usage invoice are reflected in the Table 4 below:

### **Table 4 – Usage Factors**

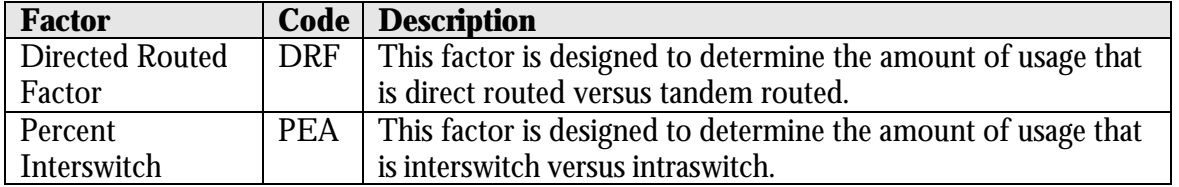

**Detailed Summary of Usage Charges:** This summary provides CLECs with an account level summary of usage charges by "Usage Billing Cycle" and by "Rate Category". These summaries are a restatement of all the Detail of Usage Charges sections.

### <span id="page-10-0"></span>**Facility Lease Rate Element Application**

The Nonrecurring Charge (NRC) and Monthly Recurring Charge (MRC) facility lease charges will be invoiced based on the USOC associated with the individual unbundled network element. Refer to the state specific UNE-P Products and Services Matrix for a complete list of USOCs. Table 5 below provides a list of the most common USOCs associated with UNE-P POTS service.

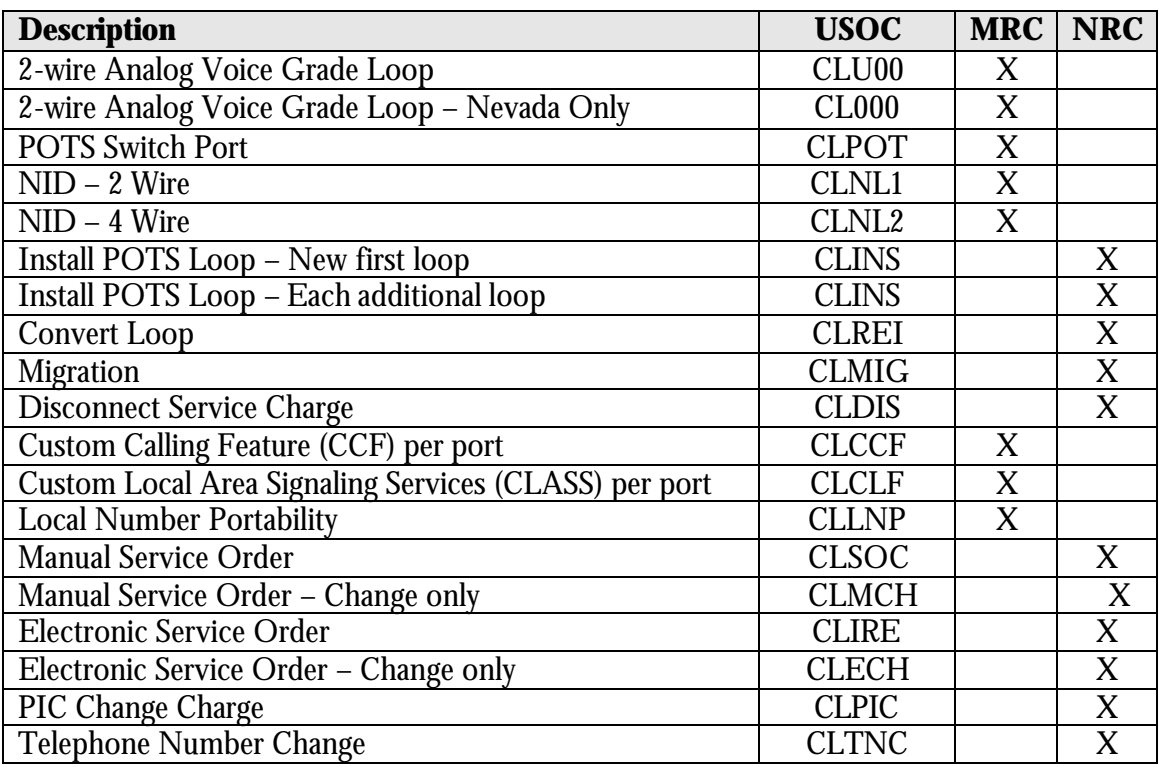

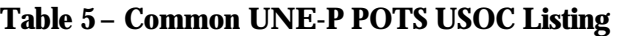

Nonrecurring charges for facilities will apply for service order charges, install charges – new first loop and each additional loops, converts (re-installs), migrations and disconnect service charges as described below:

- ÿ **Service Order Charge** Electronic charge applies when a CLEC submits a LSR through IRES and a manual charge applies when a CLEC faxes a paper LSR. Service Order charges apply in addition to Install and Convert (Re-install) charges.
- ÿ **Service Order Charge Change only** Electronic charge applies when a CLEC submits a change request through IRES and a manual charge applies when a CLEC faxes a change request via a paper LSR. The Service Order Charge – Change only applies for changes to an existing UNE-P POTS service (i.e., add features).
- ÿ **Install Charge New first loop** Applies when a CLEC is establishing new POTS service for an end user.
- ÿ **Install Charge Each additional loop** Applies when additional loops are installed on the same order, same address at the same time the initial loop is installed.

# **Facility Lease Rate Element Application** (Continued)

- ÿ **Convert (Re-install) Loop Charge** Applies when a CLEC converts an existing Sprint retail POTS service to UNE-P or converts an existing resale or UNE-P service from another CLEC to UNE-P POTS.
- ÿ **Migration Charge** Applies when a CLEC end-user existing resale POTS service migrates to or from UNE-P POTS service. An electronic or manual service order charge will not apply to migrations.
- ÿ **Disconnect Service Charge** Applies when a CLEC disconnects UNE-P POTS service.

Monthly recurring charges for facilities are comprised of the following UNE elements:

- $\geq 2$ -wire Analog Voice Grade Loop
- $\triangleright$  Network Interface Device (NID)
- $\triangleright$  Analog Line Side Switch Port
- $\triangleright$  Optional Switch-Based Features
- $\triangleright$  Local Number Portability (LNP) Surcharge

A CLEC would be invoiced for the following rate elements when ordering UNE-P POTS service on behalf of their end user. The examples outlined in Table 6 below assume the CLEC is ordering via IRES a new installation for B1 service with Call Forwarding and Toll Restriction.

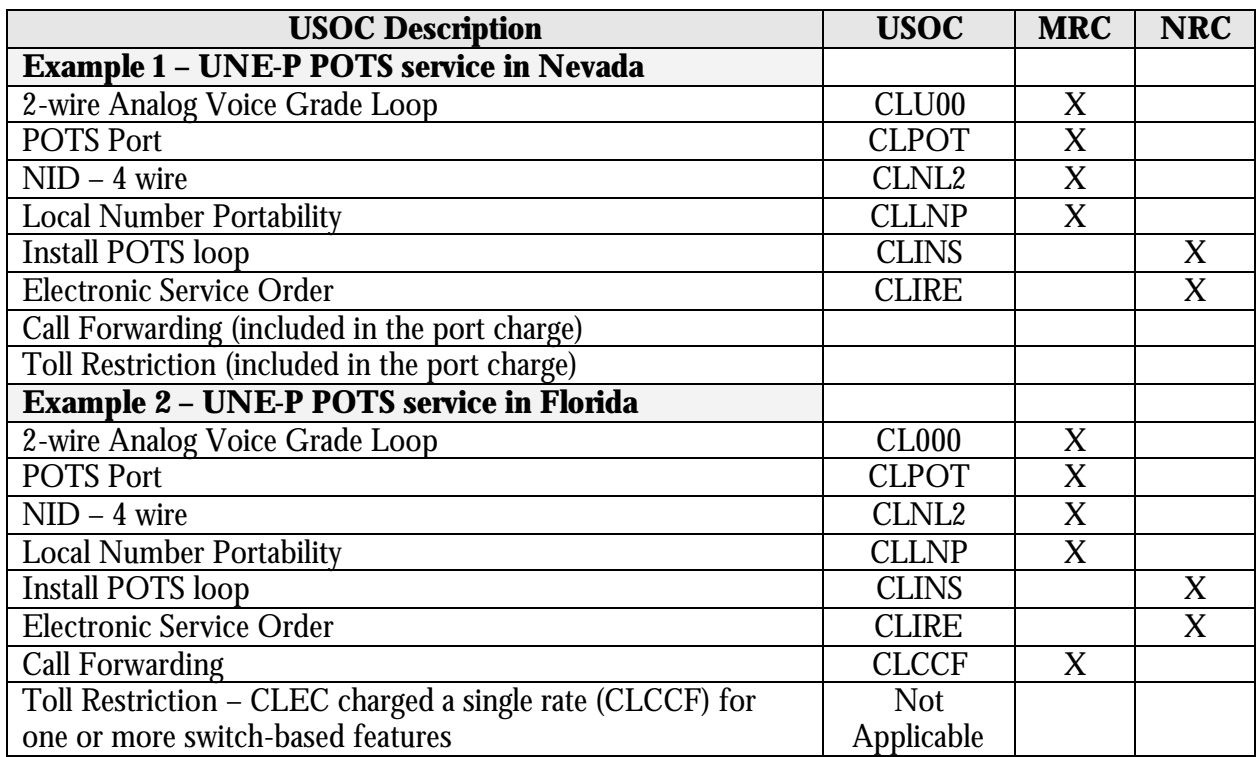

### **Table 6 – Facility Lease Rate Element Examples**

#### <span id="page-12-0"></span>**Table 6 – Facility Lease Rate Element Examples** (Continued)

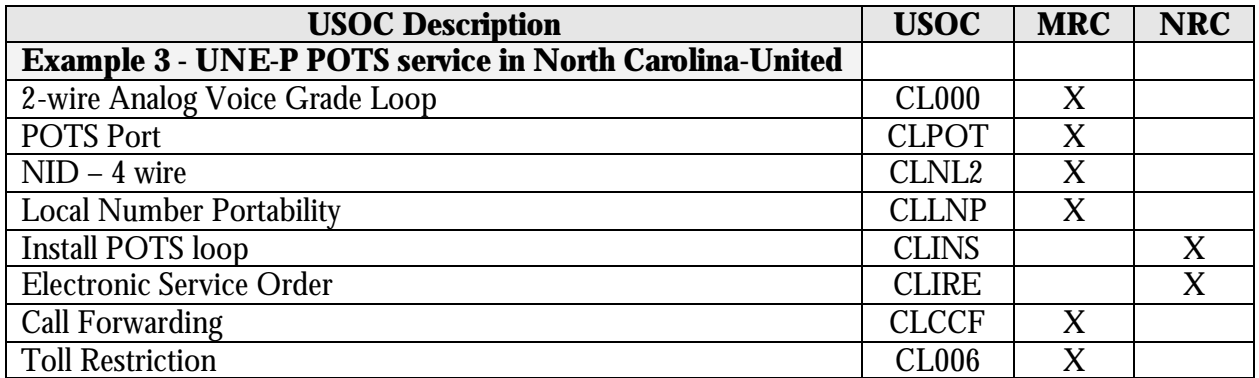

### **Surcharges**

Sprint will not bill UNE-P CLECs for the following charges:

- $\triangleright$  Subscriber Line Charge (SLC)
- $\triangleright$  Universal Service Fund Charge (USF)
- $\geq 911$  Emergency Service Fund
- $\triangleright$  Local Surcharges for Emergency Reporting
- $\triangleright$  Telecommunications Relay Charge
- $\triangleright$  Telephone Assistance Plans

The CLEC is responsible for application, collection and submission to the appropriate regulatory agency for the above listed surcharges.

### **Usage Rate Element Application**

The four basic traffic types invoiced by Sprint relative to UNE-P POTS usage are described below:

- ÿ **Local** Local usage that originates from the UNE-P end user when recorded by a Sprint switch. The originating local records are used by Sprint to invoice the UNE-P CLEC the applicable tandem switching, common transport and end office switching rate elements. These local usage records are provided to the CLEC as requested in the CLEC Implementation Checklist at the rates listed in the price sheet within the agreement.
- $\triangleright$  **Intralata** Toll usage that originates from the UNE-P end user when recorded by a Sprint switch. The originating toll record is used by Sprint to invoice the UNE-P CLEC the applicable tandem switching, common transport and end office switching rate elements. These intralata records are provided to the CLEC as requested in the CLEC Implementation Checklist at the rates listed in the price sheet within the agreement.
- ÿ **Access** Access usage that originates and terminates through an Interexchange Carrier (IXC) when recorded by a Sprint switch. The originating and terminating access records are used by Sprint to invoice the UNE-P CLEC the applicable tandem switching, common transport and end office switching rate elements. These Access records are provided to the CLEC as requested in the CLEC Implementation Checklist at the rates listed in the price sheet within the agreement.

# <span id="page-13-0"></span>**Usage Rate Element Application** (Continued)

 $\triangleright$  **OSDA** – OSDA calls that originate from the UNE-P end user when recorded by a Sprint switch. The OSDA call record is used by Sprint to invoice the UNE-P CLEC at a permessage state tariff rate. These OSDA records are also provided to the CLEC as requested in the CLEC Implementation Checklist at the rates listed in the price sheet within the agreement.

Usage charges for UNE-P services are accumulated for each traffic type and summarized on the invoice by Local, Intralata & Access rate categories. Table 7 below reflects the rate elements that are applicable for UNE-P usage. These usage rate elements are applied on a per-minute of use basis.

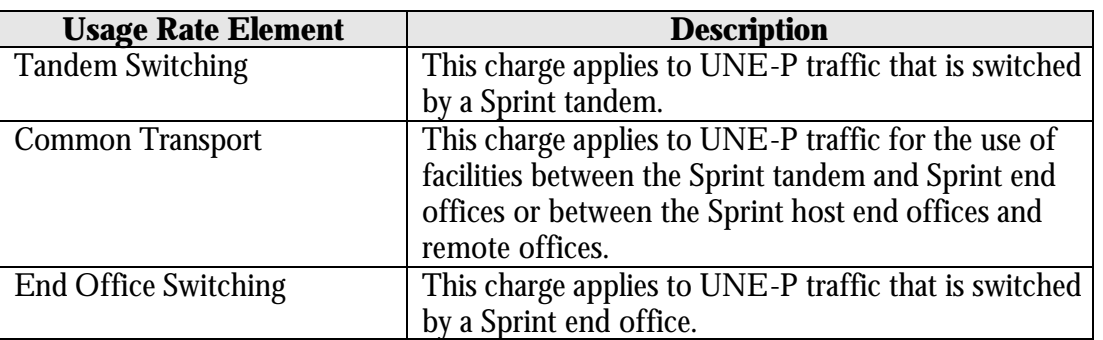

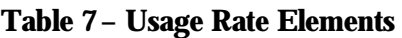

# **Frequently Asked Questions**

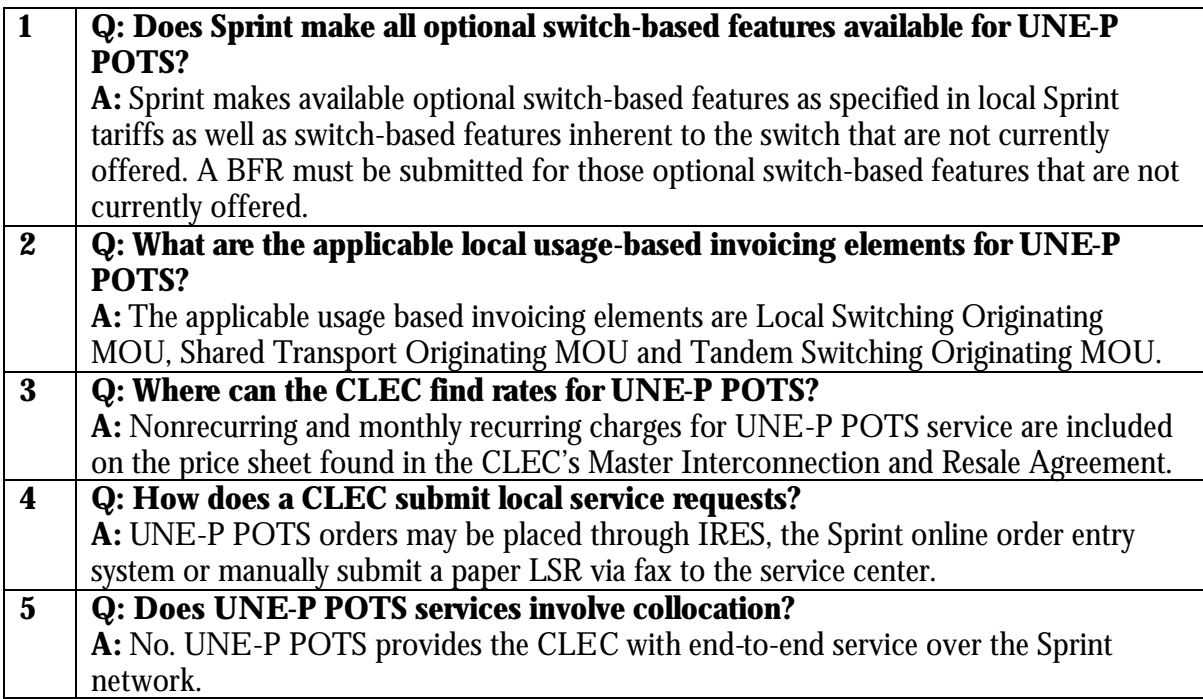

Free Manuals Download Website [http://myh66.com](http://myh66.com/) [http://usermanuals.us](http://usermanuals.us/) [http://www.somanuals.com](http://www.somanuals.com/) [http://www.4manuals.cc](http://www.4manuals.cc/) [http://www.manual-lib.com](http://www.manual-lib.com/) [http://www.404manual.com](http://www.404manual.com/) [http://www.luxmanual.com](http://www.luxmanual.com/) [http://aubethermostatmanual.com](http://aubethermostatmanual.com/) Golf course search by state [http://golfingnear.com](http://www.golfingnear.com/)

Email search by domain

[http://emailbydomain.com](http://emailbydomain.com/) Auto manuals search

[http://auto.somanuals.com](http://auto.somanuals.com/) TV manuals search

[http://tv.somanuals.com](http://tv.somanuals.com/)